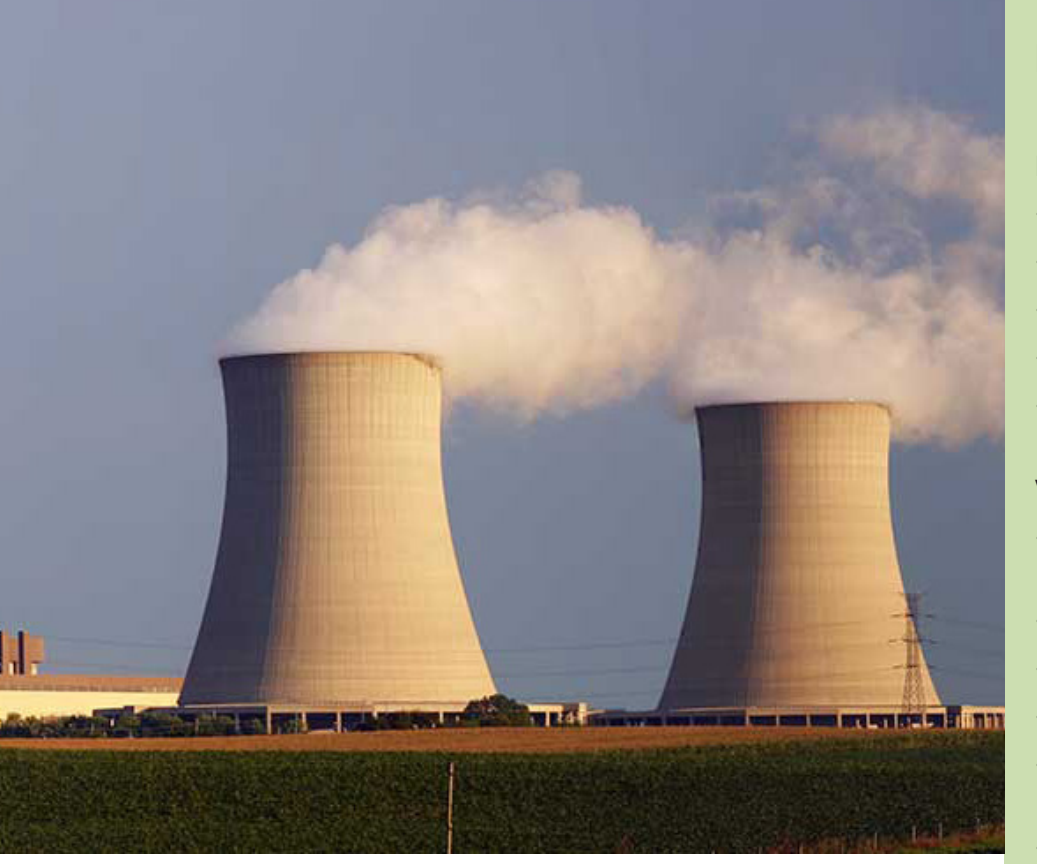

# **ITAAC**

Nuclear power plant owners receive a combined license that enables them to construct and operate the plant once construction is complete, if certain standards identified in the combined license are satisfied. These standards are called Inspections, Tests, Analyses, and Acceptance Criteria, or ITAAC. Successful completion and acceptance of ITAAC provides reasonable assurance that the facility has been constructed and will operate in conformity with the combined license.

During construction, the licensee is responsible for performing

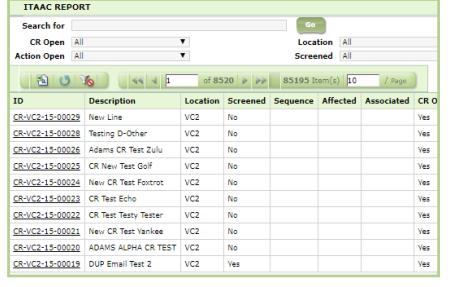

all inspections, tests, and analyses and ensuring that the specified acceptance criteria are met. Upon successful completion of all ITAACs, an All ITAAC Completion notification is sent to the NRC. Once the NRC staff have verified that all ITAACs meet the acceptance criteria, it will recommend that the licensee be allowed to operate the facility.

CHAMPS ITAAC functionality enables owners to meet the NRC requirements for ITAAC.

## **FEATURES & FUNCTIONS:**

#### **ITAAC panels that include:**

- **ITAAC Number**
- **Description**
- **ITAAC Status**
- Related System(s)
- Location/Unit the ITAAC is related to (Unit2/Unit3)

#### **View/Search capabilities that Includes:**

- Pop-Up window for Creation of Action from templates
- **Description**
- **ITAAC Status**
- Related System(s)
- Location/Unit the ITAAC is related to (Unit2/Unit3)
- Related/Associated CR(s)

#### **ITAAC Business Process Functions:**

- Pop-Up window for Creation of Action from templates
- Pop-Up window to select the referenced CR if not the primary CR
- Pop-Up window to select all Affected **ITAACs**
- CR ITAAC Business Process Enable/ Disable by Location/Unit

#### **Window based on ITAAC CR to prompt user for affected system.**

- Based on the selected system:
- Display associated ITAAC(s)
- Display ITAAC(s) Status
- Pop-Up for ITAAC selection for Actions
- Pop-Up for ITAAC justification review on Reportability

### **DEPLOYMENT**

- Cloud hosting
- **On Premise**

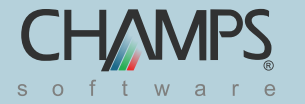